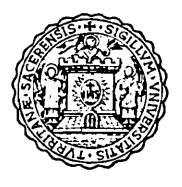

# **ANNAbI**

# DELLA FACOLTA' DI AGRARIA DELL' UNIVERSITA' \_\_\_\_\_\_ SASSARI \_\_\_\_\_ \_

## studi sassaresi

Sezione III 1980 - 81 Volume XXVIII

## **ANNAbI**

### **DELLA FACOLTA' DI AGRARIA DELL' UNIVERSITA'**

### **SASSARI**

*DIRETTORE:* G. RIVOIRA *COMITATO DI REDAZIONE:* M. DATTILO - F. FATICHENTI - C. GESSA - L. IDDA F. MARRAS - A. MILELLA - P. PICCAROLO - A. PIETRACAPRINA - R. PROTA R. SATTA - G. TORRE - A. VODRET

## studi sassaresl

ORGANO UFFICIALE DELLA SOCIETÀ SASSARESE DI SCIENZE MEDICHE E NATURALI

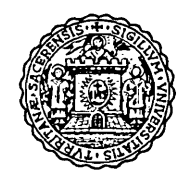

#### Istituto di Costruzioni Rurali dell'Università di Sassari (Direttore: Prof, Ing, Stefano De Montisl

#### MARIO PISANU"

#### ANALISI DEI PARAMETRI STATICI E GEOMETRICI NEI MURI DI SOSTEGNO ORDINARI. METODOLOGIA PER IL CALCOLO DI PROGETTO E VERIFICA

#### 1. Premessa

Il progettista che abbia conseguito sufficiente esperienza professionale conosce le difficoltà che si riscontrano nel calcolo diretto dei muri di sostegno. La metodologia in uso corrente presuppone infatti una lunga teoria di laboriosi calcoli di verifica riferiti a dimensionamenti di massima già di per se assunti « a sentimento » ed affidati all'esperienza pratica o all'uso di tabelle che presentano lacune ed inesattezze.

D'altra parte il risultato finale spesso è tale da determinare manufatti i quali, pur soddisfacendo le condizioni di equilibrio prefissate, risultano di dimensioni eccessive, con un aggravio economico che, soprattutto nel settore delle costruzioni rurali, ha un effetto negativo sui costi di investimento e quindi sulla produttività.

Non v'è dubbio che l'impostazione teorica e la risoluzione del problema in oggetto siano difficili e complesse non solo per le numerose variabili di cui bisogna tener conto, ma anche perché occorre conciliare al contempo, ed in misura ottimale, le condizioni di equilibrio con dimensioni, e quindi costi, accettabili.

#### 2. Scopo dello studio.

Per ridurre le difficoltà accennate in premessa, lo studio si propone di analizzare gli aspetti teorici che regolano le caratteristiche statiche e geometriche di muri

<sup>•</sup> Assistente ordinario - Istituto di Costruzioni rurali.

l'elaborazione dei dati col calcolatore è stata eseguita da Gianna Panu, tecnico dell'Istituto,

di sostegno e di elaborare su tali basi una metodologia pratica impostata sulla possibilità di operare scelte differenziate, in relazione soprattutto agli aspetti economici, ricorrendo a procedure di calcolo che hanno a supporto una serie di tabelle specifiche.

A tal fine si fa riferimento al tipo più usuale di manufatto (paramento interno verticale e paramento esterno verticale o variamente inclinato) realizzato in muratura di pietrame o in calcestruzzo non armato (fig. 1). Per il calcolo della spinta del terreno (S) e del relativo punto di applicazione viene adottato il metodo di Coulomb nella sua formulazione più estesa, tenendo cioè conto degli eventuali sovraccarichi.

Per rendere più lineare la successiva esposizione si riporta appresso la sequenza delle variabili geometriche e statiche che intervengono nei calcoli, con i necessari riferimenti a significati e caratteristiche dimensionali.

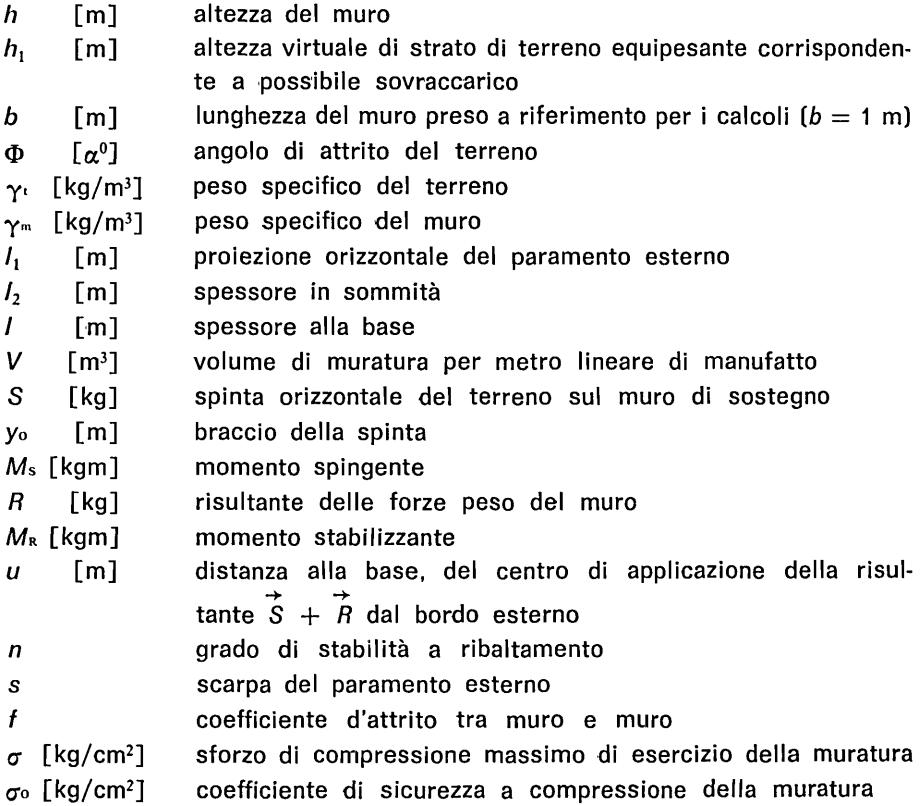

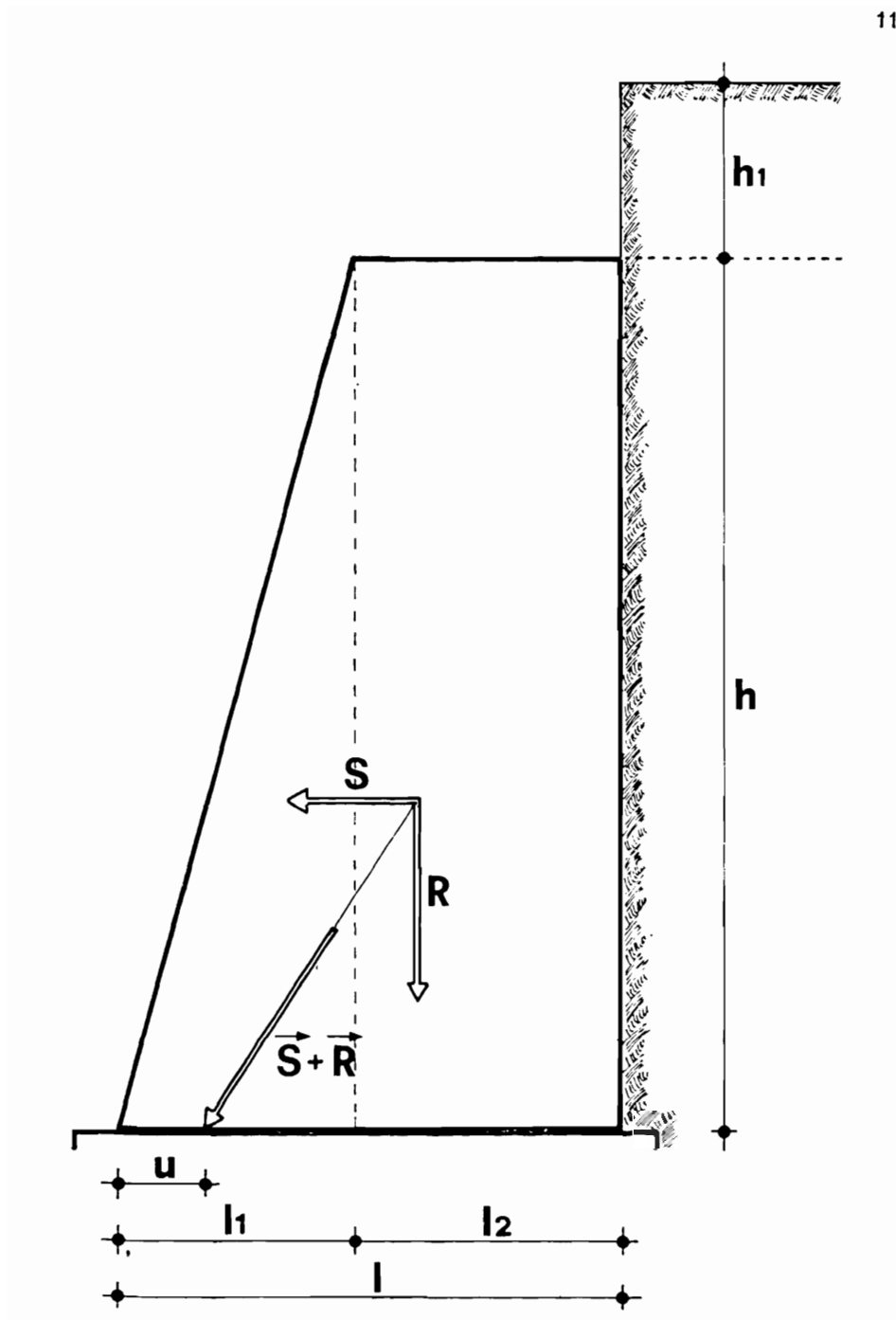

Fig. 1 . Caratteristiche geometriche e statiche del muro di sostegno. Geometrical and statical features of the retaining wall.

- 3. Metodologia.
- 3.1. Parametri statici e geometrici e loro limiti.

Le condizioni di equilibrio che in un manufatto di sostegno devono essere soddisfatte 'ai fini della stabilità, sono:

- a. stabilità al ribaltamento, verificata per  $n \geq 1$  (nella pratica per maggior sicurezza  $n \geqslant 1,5$ ,
- b. stabilità allo schiacciamento, che si realizza quando  $\sigma \leq \sigma$ o,
- c. stabilità allo scorrimento, quando  $S/R \leq t$ .

Ai fini pratici ed economici vi sono inoltre altre condizioni di natura geometrica che, eventualmente, occorre soddisfare. Esse sono:

- d. valore della scarpa esterna s predeterminato,
- e. spessore in sommità *12* non inferiore, per ragioni pratico-costruttive, ad un determinato valore (es. per murature ordinarie 0,55  $\div$  0,60 m),
- f. spessore alla base I non superiore ad un certo valore (allo scopo di contenere la larghezza di occupazione, sia per limitare l'eventuale fascia di esproprio, sia per la presenza di ostacoli di varia natura),
- g. volume *V* di muratura, 'riferito al metro lineare di manufatto, da contenere . entro limiti prefissati per ragioni di economicità.

3.2. Il coefficiente g.

Si considerino ora i rapporti  $I_1/I$  ed  $I_2/I$  nell'intervallo  $I_1/I = 0$  (nel caso cioè di muro con sezione rettangolare, quando  $J_2 = I$  ed  $I_1 = 0$ ) ed  $I_2/I = 0$  (che si verifica quando la sezione è perfettamente triangolare e quindi quando  $I_2 = 0$ ed  $I_1 = I$ .

La somma di questi due rapporti è sempre uguale all'unità:

 $I_1$  / $I_1 + I_2$ / $I_2 = 1$ 

Mediante elaborazioni analitiche essi possono anche esprimersi secondo le seguenti relazioni:

$$
I_1/I = 2 - g
$$
  
\n
$$
I_2/I = g - 1
$$
\n(1)

dove *g* rappresenta un coefficiente adimensionale da contenere nell'intervallo

$$
1 \leqslant g \leqslant 2 \tag{3}
$$

Ai di fuori di tali limiti infatti i valori  $I_1$  ed  $I_2$  assumono alternativamente valore negativo e pertanto non sono accettabili.

Si ha pertanto che:

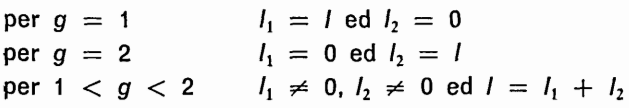

ricadendo così nei limiti dell'intervallo su accennato.

E' quindi possibile prendere a riferimento il valore di  $g$  anziché i rapporti  $I_1/I$ ed  $l_2/l$  (es. per  $g = 1.5$   $l_1/l = l_2/l$ ).

Tutte le condizioni di equilibrio e le caratteristiche geometriche di un muro di sostegno possono essere a loro volta espresse in funzione di  $g$  secondo le relazioni riportate nella tav. 1. In esse compaiono inoltre coefficienti variabili in funzione:

> di m C di  $m, \gamma_m$ A e B Me N di Φ, γι, γ<sub>m</sub>, *h*<sub>1</sub>/*h*

la variabile m indica la posizione, alla base del muro, del centro di pressione della risultante  $\vec{S}$  +  $\vec{B}$  relativamente allo spessore di base: essa è infatti espressa dal rapporto  $m = \frac{u}{l}$ 

3.3. Analisi dell'andamento dei parametri per m costante.

Se si esamina il comportamento delle varie caratteristiche statiche e geometriche, tenendo  $m$  costante, e variando invece  $q$  nell'ambito dell'intervallo indicato dalla (3), è possibile osservare come esse oscillino tra un valore massimo e minimo, con un andamento diversificato per i vari parametri come riportato nei grafici 1 - 2 .......... 10-11.

Per un determinato  $m$  è quindi possibile ottenere manufatti caratterizzati da parametri statici e geometrici differenti a seconda del valore di  $q$  adottato.

la scelta di quest'ultimo non è però casuale; fissando infatti per una delle caratteristiche suddette una determinata condizione (vedi 3.1.), ricadente comunque tra i punti di massimo e di minimo, è possibile determinare il valore, o l'intervallo di valori, di *g* che la soddisfi.

A tal fine occorre ricercare il punto, o i punti, di intersezione tra il grafico che rappresenta l'andamento del parametro e quello della retta parallela all'asse delle ascisse e di ordinata pari alla condizione su accennata; le ascisse di tali punti costituiscono le radici necessarie al completamento del sistema risolvente. Nella tav. 2 vengono riportate le relazioni analitiche che risolvono il problema corrispondente alle più ricorrenti condizioni imposte ai diversi parametri; le soluzioni sono inoltre graficizzate nei corrispondenti grafici 1 - 2 ......... 10 - 11.

#### 3.4. Analisi dell'andamento dei parametri per *g* costante.

Esaminando invece la situazione dei vari parametri al variare di  $m$  e per  $g$  costante, si può osservare come essi presentino un andamento 'schematizzato nel seguente specchietto.

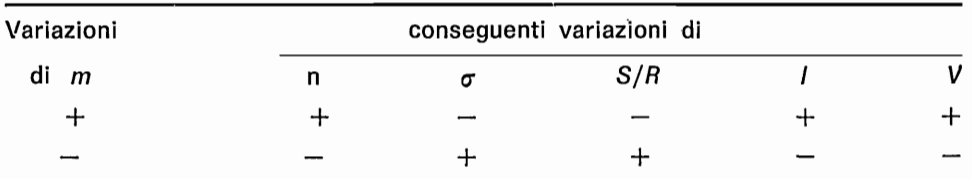

 $+$  variazione crescente,  $-$  variazione decrescente.

Tali variazioni possono essere osservate più in dettaglio, analiticamente, nella Tab. 1 dove vengono riportati, per diversi valori di  $m$ , i limiti massimi e minimi (I) dei diversi parametri.

#### 4. Aspetti pratici.

Per l'applicazione nella pratica della metodologia ora esposta, vengono riportati in tab. 2 i valori dei coefficienti A, B e C in funzione di vari valori di  $m$  e  $\gamma_m$ ; nelle tabelle 3, 4 e 5 sono riportati invece i coefficienti M e N per diverse combinazioni di  $\Phi$ ,  $\gamma$ ,  $\gamma$ <sub>m</sub>,  $h_1/h$ .

La casistica delle variabili m,  $\Phi$ ,  $\gamma$ ,  $\gamma$ <sub>m</sub>,  $h_i/h$  è stata scelta in modo da soddisfare ampiamente le condizioni più ricorrenti.

4.1. Calcolo di progetto.

#### 4.1.1. Sequenza operativa:

- dati preliminari:  $\Phi$ ,  $\gamma_i$ ,  $\gamma_m$ , h,  $h_1$ ,  $h_1/h$ ;
- $-$  limiti dei parametri statici: *n*<sub>0</sub>, σ<sub>0</sub>, *f*;
- eventuali condizioni geometriche imposte a priori;
- $-$  determinazione, dalle tab.  $3 \div 5$  dei coefficienti M ed N;

I Detti limiti sono calcolati a meno di determinate variabili; per conoscere il loro valore effettivo occorre tener conto di queste ultime moltiplicando i dati della tabella per l'inverso della rela- - zione contenente tali variabili. L'unico parametro effettivo è n in quanto dipendente solo da *9* e m.

- $-$  scelta di  $m$  sulla tab. 1 sulla base dei limiti dei parametri statici;
- ricerca dei coefficienti A, B e C nella tab. 2;
- determinazione di *gin* funzione di una condizione imposta, fra quelle riportate in tav. 2;
- calcolo dei parametri statici e geometrici con le relazioni di cui alla tav. 1.

4.2. Applicazione numerica.

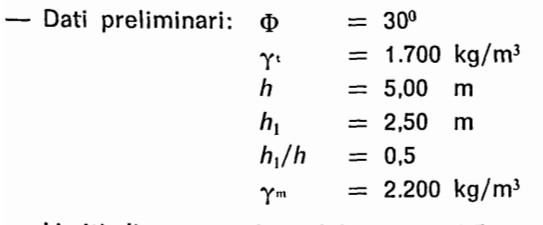

 $-$  Limiti di parametri statici:  $n_0 = 1.5$ 

$$
\begin{array}{lcl}\n\sigma_{0} & = & 5 \quad \text{kg/cm}^2 \\
f & = & 0.5\n\end{array}
$$

- Condizioni geometriche imposte: paramento interno verticale, paramento esterno inclinato con scarpa  $s = 0.1$
- $-$  Sulla tab. 3 si ricercano i coefficienti *M* e *N*:  $M = 0.802$  $N = 1,558$
- Si sceglie sulla base dei limiti riportati in tab. 1, il valore di  $m = 0.22$ ; tali limiti infatti risultano:

$$
n_{\min} = 1,49 \qquad \sigma_{\min} = 1,67 \text{ kg/cm}^2 \quad (S/R)_{\min} = 0,42
$$
\n
$$
n_{\max} = 1,79 \qquad \sigma_{\max} = 3,33 \text{ kg/cm}^2 \quad (S/R)_{\max} = 0,74
$$

- Si calcola il valore di *g* ponendo la condizione che  $s = \frac{l_1}{h} = 0.1$  utilizzando quindi le relazioni corrispondenti della tav. 2:  $g = 1,835$
- Si determinano quindi le dimensioni del muro utilizzando le relative formule di tav. 1.

$$
l_1 = 0.50 \text{ m} \qquad l_2 = 2.52 \text{ m} \qquad l = 3.02 \text{ m}
$$

- $-$  Si verificano ora le condizioni di equilibrio calcolando i parametri statici 'con le formule di tav. 1 e, per riscontro, con il comune calcolo di verifica:
- a. verifica con le formule di tav. 1:

 $n = 1,69 > 1,5$ 

- $\sigma = 3.06 \text{ kg/cm}^2 < 5 \text{ kg/cm}^2$
- $S/R = 0,46 < 0.5$

b. verifica con il procedimento ordinario:

$$
S = \frac{1}{2} \gamma_1 \cdot h^2 \cdot \text{tg}^2 (45 - \frac{\Phi}{2}) (1 + 2 \frac{h_1}{h}) = 14167 \text{ kg}
$$

$$
y_0 = -\frac{h}{3} \frac{1 + 3 \frac{h_1}{h}}{1 + 2 \frac{h_1}{h}} = 2,08 \text{ m}
$$

$$
M_s = S \cdot y_0 = 29467 \text{ kgm}
$$
  
\n
$$
R = \gamma_m \cdot h \left(\frac{1}{2}\right)_{1} + \frac{1}{2} = 30470 \text{ kgm}
$$
  
\n
$$
M_R = \gamma_m \cdot h \left(\frac{1}{3}\right)_{1}^{2} + \frac{1}{2}\right)_{2}^{2} + \frac{1}{3} \cdot \frac{1}{2} \cdot \frac{1}{2} + \frac{1}{2} \cdot \frac{1}{2} \cdot
$$

Poiché i dati ricavati con le due metodologie corrispondono e rientrano nei limiti imposti, il muro è stabile.

#### 4.2. Calcolo di verifica.

Volendo 'adottare la metodologia esposta anche per il calcolo di verifica occorre, a partire dalle dimensioni del manufatto, procedere con uno dei seguenti due modi:

a. con la determinazione diretta dei parametri statici utilizzando le relazioni di tav. 3;

b. con la determinazione dei coefficienti g, A, B e C come indicato nella tav. 4 per poi calcolare i parametri statici con le formule di tav. 1.

Tra i due metodi il primo è chiaramente più rapido ed immediato, ma, per maggior sicurezza può essere opportuno fare un riscontro anche con il secondo.

4.2.1. Sequenza operativa.

- dati preliminari:  $\Phi$ ,  $\gamma$ ,  $\gamma$ <sub>m</sub>, h, h<sub>1</sub>, h<sub>1</sub>/h
- limiti dei parametri statici: no, oo, f
- parametri geometrici:  $I, I_2$
- a. Metodo diretto
- Calcolo dei parametri statici con le relazioni di tav. 3
- b. Metodo indiretto
- Ricerca sulle tab.  $3 \div 5$  dei coefficienti M ed N
- $-$  Calcolo di g, B, A e C come indicato in tav. 4
- Calcolo dei parametri statici con le relazioni di tav. 1.

#### 4.2.2. Applicazione numerica.

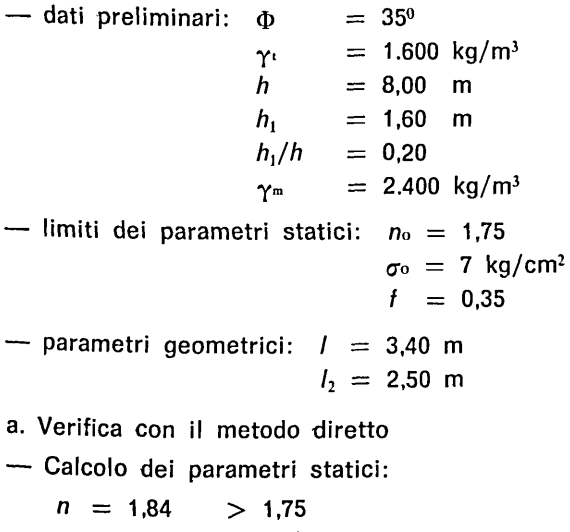

 $m = 0,253$  <  $1/3$  $\sigma$  = 4,46 kg/cm<sup>2</sup> < 7 kg/cm<sup>2</sup>  $S/R = 0,34 < 0,35$ 

b. Verifica con la metodologia indiretta:  $-$  Si determinano sulla tab. 4 i coefficienti M e N  $M = 0,538$  $N = 2,126$  $-$  Si calcolano i valori di  $g$ , B, A e C  $g = 1,765$  $B = 3,239$  $A = 0,761$ poiché  $B > 3$  $C = 0,315$ - Si calcolano ora i parametri statici con le formule della tav. 1.  $n = 1,84 > 1,75$  $\sigma = 4.45$  kg/cm<sup>2</sup> < 7 kg/cm<sup>2</sup>  $S/R = 0.34 < 0.35$ c. Verifica con il calcolo ordinario:  $S = 19425$  kg<br> $y_0 = 3,05$  m  $y_0 = 3,05$  $M_s = 59246$  kgm  $R = 57600$  kg  $M_R = 108928$  kgm<br> $n = 1,84 > 1,75$  $n = 1,84 > 1,75$ <br> $u = 0,86$  m  $u = 0.86$ 

 $1/3 = 1,13$  m  $u < 1/3$  $\sigma = 4.47 \text{ kg/cm}^2 < 7 \text{ kg/cm}^2$  $S/R = 0.34 < 0.35$ 

Poiché vi è rispondenza tra i dati ottenuti con i tre metodi ed essi rientrano nei limiti imposti, il muro risulta stabile.

#### 5. Conclusioni

Alla luce di quanto finora esposto si deduce che ai fini statici conviene adottare valori di m elevati, mentre ai fini economici è opportuno ricorrere a valori di m più piccoli. Si tenga presente inoltre che per valori di  $m < \frac{1}{3}$  si ha che una parte della sezione del muro risulta sollecitata a trazione e ciò, per quanto possibile, va evitato. La condizione ideale si presenta quindi per  $m = \frac{1}{3}$  in

quanto evita quanto sopra, associando buone prestazioni statiche a dimensioni non eccessive.

La metodologia proposta offre comunque al progettista un'ampia scelta di soluzioni permettendogli di ottimizzare le prestazioni statiche del manufatto in funzione delle reali esigenze, non trascurando l'aspetto economico finora quasi sempre non considerato a sufficienza e talvolta del tutto disatteso.

#### SUMMARV

After he had analysed the theorectic angles which govern the statical and geometrical traits interdipendences in the retaining walls, the author proposes a calculation methodology determinatlng some dimensions suitable to fit economical needs with static requirements. This methodology apart from effecting design calculation, is also proposed for the estimating test.

#### BIBLIOGRAFIA

CESTELLI GUIDI C. 1964 - Meccanica del terreno. Fondazioni. Opere in terra. 5<sup>a</sup> edizione. Hoepli Milano.

- POZZATI P., 1972 Teoria e tecnica delle strutture. Vol. 1. Utet Torino.
- DE MONTIS S., PISANU M., 1979 Analisi delle prestazioni statiche e dei costi di muri di sostegno in calcestruzzo armato in funzione di alcune caratteristiche dimensionali. *Studi*  Sassaresi, sez. *III. Annali della Facoltà di Agraria dell'Università di Sassari*, vol. XXVII.

|      |         | n                                   | σ                                                                                                    | 10 <sup>4</sup> |               | $(S/R)$ N  |            | 1                  |            |            | v             |  |
|------|---------|-------------------------------------|----------------------------------------------------------------------------------------------------|-----------------|---------------|------------|------------|--------------------|------------|------------|---------------|--|
|      |         |                                     |                                                                                                    | $\gamma_m$ . h  |               |            |            | h • M              |            |            | $h^2 \cdot M$ |  |
| m    | $g = 1$ | $\overline{\mathbf{2}}$<br>$=$<br>g | 1<br>g<br>$\phantom{\pi_{\mu\nu}}\phantom{\pi_{\mu\nu}}$ | $= 2$<br>g      | g<br>1<br>$=$ | $= 2$<br>g | g<br>$= 1$ | $g = \frac{1}{2}B$ | $= 2$<br>g | $= 1$<br>g | $= 2$<br>g    |  |
| 0.46 | 3,23    | 12.52                               | 0,62                                                                                                    | 1,24            | 0.79          | 0,24       | 1,27       | 1,18               | 2,04       | 0.64       | 2,04          |  |
| 0,44 | 2,94    | 8,33                                | 0.68                                                                                                    | 1.36            | 0.82          | 0,30       | 1,21       | 1.12               | 1,67       | 0.61       | 1,67          |  |
| 0,42 | 2,70    | 6,25                                | 0.74                                                                                                    | 1.48            | 0.86          | 0,35       | 1,16       | 1,07               | 1,44       | 0,58       | 1,44          |  |
| 0,40 | 2,50    | 5,00                                | 0.80                                                                                                    | 1.60            | 0,89          | 0.39       | 1,12       | 1.02               | 1,29       | 0.56       | 1,29          |  |
| 0,38 | 2,33    | 4.17                                | 0.86                                                                                                    | 1,72            | 0.93          | 0.42       | 1.08       | 0.98               | 1,18       | 0.54       | 1,18          |  |
| 0,36 | 2,17    | 3,57                                | 0.92                                                                                                    | 1,84            | 0.96          | 0,46       | 1.04       | 0.94               | 1,09       | 0,52       | 1,09          |  |
| 0,34 | 2,04    | 3,12                                | 0,98                                                                                                    | 1,96            | 0,99          | 0,49       | 1,01       | 0,91               | 1.02       | 0.51       | 1,02          |  |
| 1/3  | 2,00    | 3.00                                | 1.00                                                                                                    | 2.00            | 1.00          | 0.50       | 1,00       | 0.89               | 1,00       | 0.50       | 1,00          |  |
| 0,32 | 1,92    | 2,78                                | 1,04                                                                                                    | 2,08            | 1,02          | 0,52       | 0.98       | 0.87               | 0,96       | 0.49       | 0,96          |  |
| 0,30 | 1,82    | 2,50                                | 1,11                                                                                                    | 2,22            | 1,05          | 0,55       | 0,95       | 0,84               | 0,91       | 0,48       | 0,91          |  |
| 0,28 | 1,72    | 2,27                                | 1,19                                                                                                    | 2,38            | 1,08          | 0.57       | 0.93       | 0.82               | 0,87       | 0.46       | 0,87          |  |
| 0,26 | 1,64    | 2.08                                | 1,28                                                                                                    | 2,56            | 1,10          | 0,60       | 0.91       | 0,79               | 0.83       | 0,45       | 0.83          |  |
| 0,24 | 1,56    | 1,92                                | 1,39                                                                                                    | 2,78            | 1.13          | 0.62       | 0,88       | 0.77               | 0.80       | 0,44       | 0.80          |  |
| 0,22 | 1,49    | 1,79                                | 1,52                                                                                                    | 3,03            | 1,16          | 0,65       | 0,86       | 0.75               | 0,77       | 0,43       | 0,77          |  |

Tab. 1 - Limiti massimi e minimi dei parametri statici e geometrici per diversi valori di m (Per l il limite minimo si ha per  $g = \frac{1}{2}B$ ).

Maximum and minimum limits of the statical and geometrical parameters for different values of m (For I we have the minimum limit when  $g = \frac{1}{2}B$ ).

Tab. 2 • Coefficienti A, B e C in funzione di diversi valori di m e  $\gamma_m$ . A, B and C coefficients in function to different values of  $m$  and  $\gamma_m$ .

|      |        |      |                     | с                 |                     |
|------|--------|------|---------------------|-------------------|---------------------|
| m    | ٠<br>А | В    | $\gamma_{m} = 2200$ | $\gamma_m = 2300$ | $\gamma_{m} = 2400$ |
| 0.46 | 1,38   | 2.62 | 0.136               | 0.143             | 0,149               |
| 0.44 | 1.32   | 2,68 | 0.150               | 0.156             | 0.163               |
| 0.42 | 1,26   | 2.74 | 0.163               | 0.170             | 0.178               |
| 0,40 | 1.20   | 2,80 | 0,176               | 0.184             | 0.192               |
| 0.38 | 1,14   | 2,86 | 0.186               | 0.198             | 0.206               |
| 0.36 | 1.08   | 2.92 | 0.202               | 0.212             | 0.221               |
| 0.34 | 1,02   | 2.98 | 0.216               | 0,225             | 0.235               |
| 1/3  | 1.00   | 3.00 | 0.220               | 0.230             | 0.240               |
| 0,32 | 0.96   | 3.04 | 0,229               | 0.240             | 0.250               |
| 0.30 | 0.90   | 3,10 | 0.244               | 0.256             | 0.267               |
| 0.28 | 0,84   | 3,16 | 0.262               | 0,274             | 0,286               |
| 0,26 | 0.78   | 3.22 | 0.282               | 0.295             | 0.308               |
| 0.24 | 0,72   | 3,28 | 0.306               | 0.319             | 0.333               |
| 0.22 | 0,66   | 3,34 | 0.333               | 0,348             | 0,364               |

|         | $= 30^{\circ}$<br>Ф |       |            |                                     |       |       |                                                       |       |       |       |       |       |
|---------|---------------------|-------|------------|-------------------------------------|-------|-------|-------------------------------------------------------|-------|-------|-------|-------|-------|
|         |                     |       |            | $\gamma_1 = 1.600 \text{ (kg/m}^3)$ |       |       | $\gamma_1 = 1.700$ (kg/m <sup>3</sup> )               |       |       |       |       |       |
|         |                     |       | $\gamma_m$ | (kg/m <sup>3</sup> )                |       |       | $\left[\mathrm{kg}/\mathrm{m}^3\right]$<br>$\gamma_m$ |       |       |       |       |       |
|         |                     | 2.200 |            | 2.300                               | 2.400 |       |                                                       | 2.200 |       | 2.300 |       | 2.400 |
| $h_1/h$ | м                   | N     | м          | N                                   | М     | N     | м                                                     | N     | м     | N     | М     | N     |
| 0       | 0.492               | 2.031 | 0.482      | 2.077                               | 0.471 | 2,121 | 0.508                                                 | 1,970 | 0.496 | 2.015 | 0.486 | 2.058 |
| 0,1     | 0.561               | 1.930 | 0.549      | 1.973                               | 0.537 | 2.016 | 0.576                                                 | 1.872 | 0.566 | 1.914 | 0.554 | 1,955 |
| 0,2     | 0,623               | 1.835 | 0,609      | 1,876                               | 0,596 | 1,917 | 0.642                                                 | 1,780 | 0.628 | 1,820 | 0,615 | 1,859 |
| 0,3     | 0,679               | 1,750 | 0,664      | 1,789                               | 0,650 | 1,828 | 0.700                                                 | 1.697 | 0.684 | 1.736 | 0.670 | 1,773 |
| 0,4     | 0,730               | 1.674 | 0.714      | 1.711                               | 0.699 | 1,748 | 0.753                                                 | 1,624 | 0.736 | 1,660 | 0,721 | 1,696 |
| 0,5     | 0,778               | 1,606 | 0,761      | 1,642                               | 0.745 | 1,677 | 0,802                                                 | 1,558 | 0,785 | 1.593 | 0.768 | 1,627 |
| 0,6     | 0,824               | 1.545 | 0.806      | 1.580                               | 0.789 | 1,613 | 0.849                                                 | 1,499 | 0.831 | 1,532 | 0,813 | 1,565 |
| 0,7     | 0,867               | 1.490 | 0.848      | 1,523                               | 0.830 | 1,556 | 0.894                                                 | 1,445 | 0,874 | 1,478 | 0,856 | 1,510 |
| 0,8     | 0,908               | 1.440 | 0.888      | 1.473                               | 0.869 | 1,504 | 0,936                                                 | 1,397 | 0,915 | 1,429 | 0,896 | 1,460 |
| 0,9     | 0,947               | 1.395 | 0.926      | 1,427                               | 0.907 | 1,457 | 0.976                                                 | 1,354 | 0,955 | 1,384 | 0,935 | 1,414 |
| 1       | 0,985               | 1,354 | 0.936      | 1.384                               | 0.943 | 1,414 | 1,015                                                 | 1,314 | 0,993 | 1,343 | 0.972 | 1,372 |
| 1,25    | 1,073               | 1.265 | 1.049      | 1,293                               | 1.027 | 1,321 | 1,106                                                 | 1,227 | 1,082 | 1,255 | 1,059 | 1,282 |
| 1,50    | 1,155               | 1.191 | 1,129      | 1,218                               | 1,106 | 1.244 | 1,190                                                 | 1,155 | 1,164 | 1,181 | 1.140 | 1,207 |
| 1.75    | 1,231               | 1.128 | 1.204      | 1.154                               | 1.179 | 1,179 | 1,269                                                 | 1,095 | 1,241 | 1,119 | 1,215 | 1,143 |
| 2       | 1,303               | 1,075 | 1,274      | 1,099                               | 1,247 | 1,122 | 1,343                                                 | 1,043 | 1.313 | 1,066 | 1.286 | 1,089 |
| 2,50    | 1,435               | 0.987 | 1.404      | 1,009                               | 1.374 | 1,031 | 1,480                                                 | 0,957 | 1.447 | 0,979 | 1,417 | 1,000 |
| 3       | 1,557               | 0.918 | 1.523      | 0.938                               | 1,491 | 0.958 | 1,605                                                 | 0,890 | 1.570 | 0.910 | 1.537 | 0.930 |
| 3,50    | 1,670               | 0.861 | 1,633      | 0,880                               | 1,599 | 0.899 | 1,721                                                 | 0,835 | 1.683 | 0.854 | 1,648 | 0,872 |
| 4       | 1,775               | 0.814 | 1,736      | 0.832                               | 1,700 | 0.850 | 1,830                                                 | 0,789 | 1.790 | 0.807 | 1.752 | 0.824 |
| 4,50    | 1,875               | 0.773 | 1,834      | 0,791                               | 1,795 | 0.808 | 1,933                                                 | 0,750 | 1.890 | 0,767 | 1,850 | 0.784 |
| 5       | 1,969               | 0.739 | 1,926      | 0,755                               | 1,886 | 0.771 | 2.030                                                 | 0,716 | 1,985 | 0.733 | 1,944 | 0.743 |
| 6       | 2,146               | 0,681 | 2,099      | 0,696                               | 2,055 | 0.711 | 2,212                                                 | 0,661 | 2.164 | 0,676 | 2.118 | 0.690 |
| 7       | 2,309               | 0.635 | 2,259      | 0,649                               | 2,211 | 0.663 | 2.380                                                 | 0.616 | 2,328 | 0.630 | 2,279 | 0.644 |
| 8       | 2,462               | 0.597 | 2,408      | 0,611                               | 2,357 | 0,624 | 2,538                                                 | 0.580 | 2,482 | 0,593 | 2.430 | 0.605 |
| 9       | 2,605               | 0,566 | 2,548      | 0,578                               | 2,494 | 0.591 | 2.686                                                 | 0.549 | 2.627 | 0,561 | 2,571 | 0,573 |
| 10      | 2,741               | 0.538 | 2,681      | 0,551                               | 2.625 | 0,562 | 2.826                                                 | 0.522 | 2,764 | 0.534 | 2.705 | 0.546 |

Tab. 3 • Coefficienti M e N in funzione di diversi valori di  $\gamma_i$ ,  $\gamma_m,h_i/h$  e per  $\Phi~=~30^\text{o}$ . M and N coefficients in function to the different values of  $\gamma_1$ ,  $\gamma_m$ ,  $h_1/h$  and for  $\Phi = 30^\circ$ .

|         | $\Phi = 35^{\circ}$                     |       |            |                      |       |       |       |                                         |            |                      |       |       |  |  |  |
|---------|-----------------------------------------|-------|------------|----------------------|-------|-------|-------|-----------------------------------------|------------|----------------------|-------|-------|--|--|--|
|         | $\gamma_1 = 1.600$ (kg/m <sup>3</sup> ) |       |            |                      |       |       |       | $\gamma_t = 1.700$ [kg/m <sup>3</sup> ] |            |                      |       |       |  |  |  |
|         |                                         |       | $\gamma_m$ | (kg/m <sup>3</sup> ) |       |       |       |                                         | $\gamma_m$ | (kg/m <sup>3</sup> ) |       |       |  |  |  |
|         | 2.200                                   |       | 2.300      |                      | 2.400 |       |       | 2.200                                   |            | 2.300                |       | 2.400 |  |  |  |
| $h_1/h$ | м                                       | Ν     | М          | N                    | М     | N     | М     | N                                       | м          | N                    | м     | N     |  |  |  |
| 0       | 0,444                                   | 2,253 | 0,434      | 2,303                | 0,425 | 2,353 | 0,458 | 2,185                                   | 0.448      | 2,234                | 0.438 | 2,282 |  |  |  |
| 0,1     | 0.506                                   | 2,140 | 0,495      | 2,188                | 0,485 | 2,235 | 0,522 | 2,076                                   | 0.510      | 2,123                | 0,500 | 2,169 |  |  |  |
| 0.2     | 0,562                                   | 2,035 | 0,549      | 2,081                | 0,538 | 2,126 | 0,579 | 1,974                                   | 0,566      | 2,019                | 0,554 | 2,062 |  |  |  |
| 0,3     | 0,612                                   | 1,941 | 0,598      | 1,984                | 0,586 | 2.027 | 0,631 | 1,883                                   | 0.617      | 1,925                | 0,604 | 1,966 |  |  |  |
| 0,4     | 0,658                                   | 1,856 | 0,644      | 1,898                | 0,630 | 1,939 | 0.679 | 1,801                                   | 0.664      | 1,841                | 0.650 | 1,881 |  |  |  |
| 0,5     | 0,702                                   | 1,781 | 0,687      | 1,821                | 0,672 | 1,860 | 0,724 | 1,728                                   | 0.708      | 1,766                | 0,693 | 1,804 |  |  |  |
| 0,6     | 0,743                                   | 1,713 | 0,727      | 1.752                | 0.711 | 1,789 | 0.766 | 1,662                                   | 0.749      | 1.669                | 0.733 | 1,736 |  |  |  |
| 0,7     | 0,782                                   | 1,653 | 0,764      | 1,690                | 0,748 | 1,726 | 0,806 | 1,603                                   | 0.788      | 1,639                | 0,771 | 1,674 |  |  |  |
| 0,8     | 0,819                                   | 1.597 | 0,801      | 1.633                | 0,784 | 1,669 | 0,844 | 1,550                                   | 0.825      | 1,585                | 0,808 | 1,619 |  |  |  |
| 0,9     | 0,854                                   | 1,547 | 0,835      | 1.582                | 0,818 | 1,616 | 0,880 | 1,501                                   | 0.861      | 1,535                | 0,843 | 1,568 |  |  |  |
| 1       | 0,888                                   | 1.502 | 0,868      | 1,535                | 0,850 | 1,568 | 0.915 | 1,457                                   | 0,895      | 1,490                | 0,876 | 1,522 |  |  |  |
| 1,25    | 0,968                                   | 1,403 | 0,946      | 1,435                | 0,926 | 1,465 | 0,997 | 1,361                                   | 0.975      | 1,391                | 0,955 | 1,421 |  |  |  |
| 1,50    | 1,041                                   | 1,321 | 1.081      | 1,350                | 0,997 | 1,379 | 1,073 | 1,281                                   | 1.050      | 1,310                | 1,027 | 1,338 |  |  |  |
| 1,75    | 1,110                                   | 1,251 | 1,085      | 1,280                | 1,063 | 1,307 | 1.144 | 1,214                                   | 1.119      | 1.241                | 1,095 | 1,268 |  |  |  |
| 2       | 1.175                                   | 1.192 | 1,149      | 1.219                | 1,125 | 1,245 | 1,211 | 1,156                                   | 1.184      | 1,182                | 1,159 | 1,208 |  |  |  |
| 2,50    | 1,294                                   | 1,095 | 1,266      | 1.119                | 1,239 | 1,143 | 1,334 | 1,062                                   | 1,305      | 1,086                | 1,277 | 1,109 |  |  |  |
| 3       | 1.404                                   | 1.018 | 1,373      | 1.040                | 1,344 | 1,063 | 1.447 | 0,987                                   | 1.415      | 1,009                | 1,385 | 1,031 |  |  |  |
| 3,50    | 1,505                                   | 0.955 | 1,472      | 0.976                | 1,441 | 0,997 | 1,552 | 0,926                                   | 1,518      | 0,947                | 1,486 | 0,968 |  |  |  |
| 4       | 1,601                                   | 0,902 | 1,565      | 0.923                | 1,533 | 0,943 | 1,650 | 0,875                                   | 1,614      | 0,895                | 1,580 | 0.914 |  |  |  |
| 4,50    | 1,690                                   | 0,858 | 1,653      | 0,877                | 1,619 | 0,896 | 1,743 | 0,832                                   | 1,704      | 0,851                | 1,668 | 0,869 |  |  |  |
| 5       | 1,776                                   | 0,819 | 1,737      | 0,838                | 1,700 | 0,856 | 1,830 | 0,795                                   | 1,790      | 0,813                | 1,752 | 0.830 |  |  |  |
| 6       | 1,935                                   | 0,755 | 1,893      | 0.772                | 1.853 | 0,789 | 1,995 | 0,733                                   | 1.951      | 0,749                | 1,910 | 0,765 |  |  |  |
| 7       | 2,082                                   | 0,704 | 2,036      | 0.720                | 1,994 | 0.736 | 2,146 | 0,683                                   | 2,099      | 0,699                | 2,055 | 0,714 |  |  |  |
| 8       | 2,220                                   | 0.663 | 2,171      | 0,677                | 2,125 | 0,692 | 2,288 | 0,643                                   | 2.238      | 0,657                | 2,191 | 0,671 |  |  |  |
| 9       | 2,349                                   | 0,627 | 2,297      | 0,641                | 2,249 | 0,665 | 2,421 | 0,609                                   | 2,368      | 0,622                | 2,318 | 0,636 |  |  |  |
| 10      | 2,472                                   | 0,597 | 2,417      | 0.611                | 2,367 | 0,624 | 2,548 | 0.579                                   | 2,492      | 0,592                | 2,439 | 0,605 |  |  |  |

**1ab. 4 • Coefficienti** M e N in funzione di diversi valori di  $\gamma_t$ ,  $\gamma_m$ ,  $h_1/h$  e per  $\Phi = 35^o$ . M and N coefficients in function to the different values of  $\gamma_i$ ,  $\gamma_m$ ,  $h_1/h$  and for  $\Phi = 35^o$ .

|         | $= 40^{\circ}$<br>Ф |       |       |                                         |       |       |                                         |       |       |                      |       |       |
|---------|---------------------|-------|-------|-----------------------------------------|-------|-------|-----------------------------------------|-------|-------|----------------------|-------|-------|
|         |                     |       |       | $\gamma_1 = 1.600$ (kg/m <sup>3</sup> ) |       |       | $\gamma_1 = 1.700$ (kg/m <sup>3</sup> ) |       |       |                      |       |       |
|         |                     |       | Ym    | (kg/m <sup>3</sup> )                    |       |       |                                         |       | $Y_m$ | (kg/m <sup>3</sup> ) |       |       |
|         |                     | 2.200 | 2.300 |                                         | 2.400 |       |                                         | 2.200 |       | 2.300                |       | 2.400 |
| $h_1/h$ | М                   | N     | м     | N                                       | M     | N     | М                                       | N     | М     | N                    | М     | N     |
| 0       | 0,398               | 2,515 | 0,389 | 2,571                                   | 0,381 | 2.626 | 0,410                                   | 2,440 | 0.401 | 2,494                | 0,392 | 2.548 |
| 0,1     | 0.453               | 2,389 | 0.443 | 2,443                                   | 0,434 | 2.496 | 0,467                                   | 2,318 | 0,457 | 2,370                | 0,447 | 2,421 |
| 0,2     | 0,503               | 2,272 | 0,492 | 2.323                                   | 0,482 | 2.373 | 0,518                                   | 2,204 | 0,507 | 2,254                | 0,496 | 2.302 |
| 0,3     | 0,548               | 2.166 | 0,536 | 2,215                                   | 0.525 | 2,263 | 0.565                                   | 2,102 | 0.553 | 2.149                | 0.541 | 2,195 |
| 0,4     | 0,590               | 2.072 | 0,577 | 2,119                                   | 0,565 | 2,164 | 0.608                                   | 2,010 | 0,595 | 2,055                | 0,582 | 2.100 |
| 0,5     | 0,629               | 1,988 | 0,615 | 2,033                                   | 0.602 | 2.076 | 0.648                                   | 1,929 | 0.634 | 1.972                | 0,621 | 2,014 |
| 0,6     | 0,665               | 1,913 | 0,651 | 1,956                                   | 0,637 | 1,998 | 0.686                                   | 1,856 | 0.671 | 1,897                | 0.657 | 1,938 |
| 0.7     | 0,700               | 1.745 | 0.685 | 1,886                                   | 0,670 | 1.927 | 0.722                                   | 1,790 | 0,760 | 1,830                | 0.691 | 1,869 |
| 0,8     | 0,733               | 1.783 | 0,717 | 1,823                                   | 0.702 | 1,863 | 0,756                                   | 1,730 | 0,739 | 1,769                | 0.724 | 1,807 |
| 0,9     | 0,765               | 1,728 | 0.748 | 1,766                                   | 0.732 | 1,804 | 0,788                                   | 1,676 | 0,771 | 1.714                | 0.755 | 1,750 |
| 1       | 0,795               | 1.676 | 0,778 | 1.714                                   | 0.761 | 1,751 | 0,820                                   | 1.626 | 0.802 | 1,663                | 0,785 | 1,699 |
| 1,25    | 0.867               | 1,566 | 0.848 | 1.601                                   | 0,830 | 1,636 | 0.893                                   | 1,519 | 0.874 | 1.553                | 0,855 | 1,587 |
| 1,50    | 0,933               | 1.474 | 0,912 | 1,507                                   | 0,893 | 1.540 | 0.961                                   | 1,430 | 0,940 | 1,462                | 0.920 | 1,494 |
| 1,75    | 0,994               | 1.397 | 0,972 | 1,428                                   | 0,952 | 1,459 | 1,025                                   | 1,355 | 1,002 | 1,386                | 0,981 | 1,416 |
| 2       | 1.052               | 1,331 | 1,029 | 1,361                                   | 1,007 | 1,390 | 1.085                                   | 1,291 | 1,061 | 1,320                | 1,038 | 1.348 |
| 2,50    | 1.159               | 1,222 | 1,134 | 1,249                                   | 1.110 | 1,276 | 1,195                                   | 1,185 | 1,169 | 1,212                | 1,144 | 1,238 |
| 3       | 1.258               | 1,136 | 1.230 | 1.162                                   | 1,204 | 1,187 | 1.296                                   | 1,102 | 1,268 | 1,127                | 1,241 | 1.151 |
| 3,50    | 1,349               | 1,066 | 1.319 | 1.090                                   | 1.291 | 1.113 | 1,390                                   | 1.034 | 1.360 | 1.057                | 1,331 | 1,080 |
| 4       | 1,434               | 1.007 | 1.402 | 1,030                                   | 1,373 | 1.052 | 1.478                                   | 0.977 | 1.445 | 0,999                | 1,415 | 1,021 |
| 4,50    | 1,514               | 0.958 | 1,481 | 0,979                                   | 1,450 | 1.000 | 1.561                                   | 0,929 | 1,527 | 0,950                | 1,494 | 0,970 |
| 5       | 1,591               | 0.914 | 1,556 | 0.935                                   | 1,523 | 0,955 | 1,640                                   | 0.887 | 1,604 | 0.907                | 1,570 | 0.927 |
| 6       | 1.733               | 0.843 | 1.695 | 0.862                                   | 1,660 | 0.881 | 1,787                                   | 0,818 | 1.747 | 0.836                | 1,711 | 0,854 |
| 7       | 1,865               | 0.786 | 1.825 | 0.804                                   | 1.786 | 0,821 | 1,923                                   | 0.763 | 1.880 | 0.780                | 1,841 | 0,797 |
| 8       | 1.988               | 0.740 | 1.945 | 0.756                                   | 1,904 | 0.772 | 2.050                                   | 0.718 | 2,004 | 0.734                | 1,962 | 0,749 |
| 9       | 2,104               | 0.700 | 2,058 | 0,716                                   | 2,015 | 0.731 | 2.169                                   | 0,679 | 2,121 | 0,695                | 2,077 | 0.710 |
| 10      | 2.214               | 0,667 | 2,165 | 0.682                                   | 2.120 | 0,696 | 2,282                                   | 0.647 | 2.232 | 0.661                | 2.185 | 0.676 |

Tab. 5 · Coefficienti M e N in funzione di diversi valori di  $\gamma_1$ ,  $\gamma_m$ ,  $h_1/h$  e per  $\Phi = 40^\circ$ . M and N coefficients in function to the different values of  $\gamma_i$ ,  $\gamma_m$ ,  $h_i/h$  and for  $\Phi = 40^\circ$ .

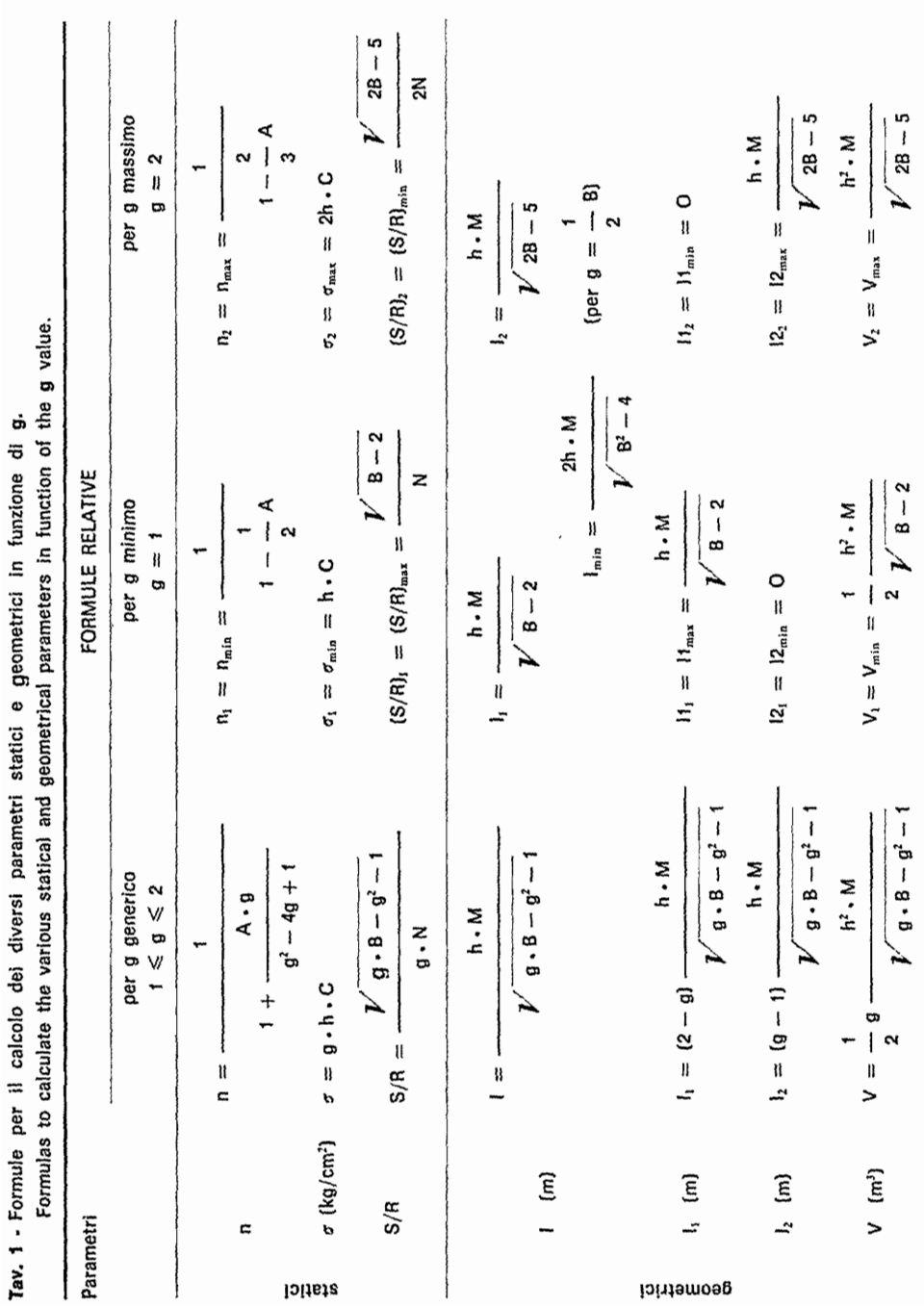

#### Tav. 2 · Soluzioni di g in funzione delle condizioni imposte ai vari parametri.

g solutions in function of the conditions given to the different parameters.

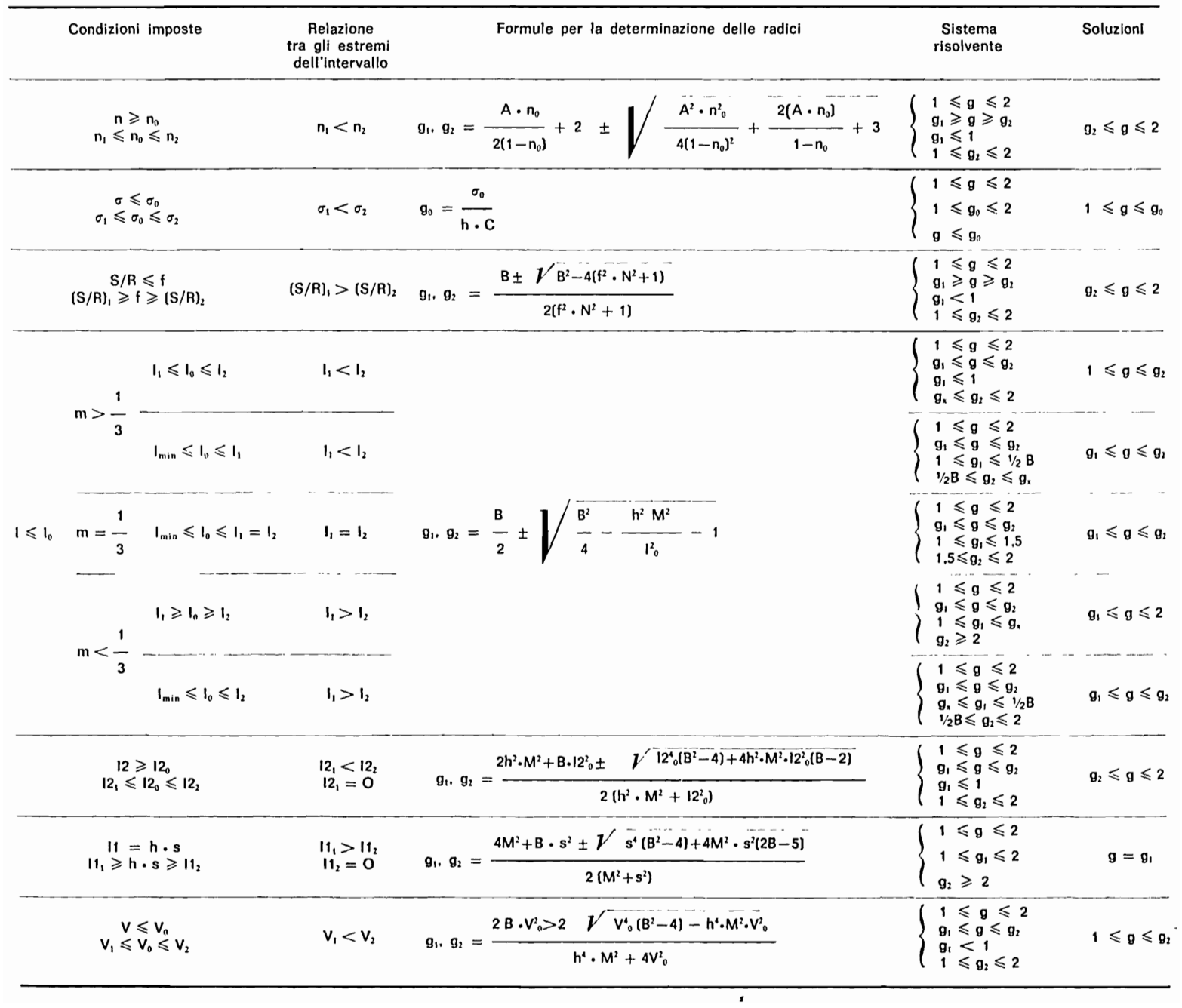

| Parametri<br>statici           | Formule relative                                                                                                    |                                        |
|--------------------------------|----------------------------------------------------------------------------------------------------|----------------------------------------|
| n                              | $3l^2 - (l - 12)^2$<br>$n = \frac{1}{M^2 \cdot h^2}$                                                                                                    |                                        |
| $\sigma$ [kg/cm <sup>2</sup> ] | $\gamma_m \cdot h$   + 12<br>×<br>σ<br>10 <sup>4</sup><br>$3m \cdot 1$<br>$\frac{\gamma_{m} \cdot h}{\sqrt{1 + 12}}$ , $\frac{1 + 12}{\sqrt{1 - 12}}$ (2 - 3 m)<br>$\sigma$<br>$=$<br>10 <sup>4</sup> | per $m \leq$<br>3<br>per $m \geq$<br>3 |
|                                | dove m = $\frac{M^2 \cdot h^2}{1}$ (n - 1)<br>$31 (1 + 12)$                                                                                                    |                                        |
| S/R                            | M • h<br>$S/R =$<br>$N(1 + 12)$                                                                                                    |                                        |

Tav. 3 • Formule per la determinazione dei parametri statici per il calcolo di verifica. Formulas to determinate the static parameters required to effect the estimating test.

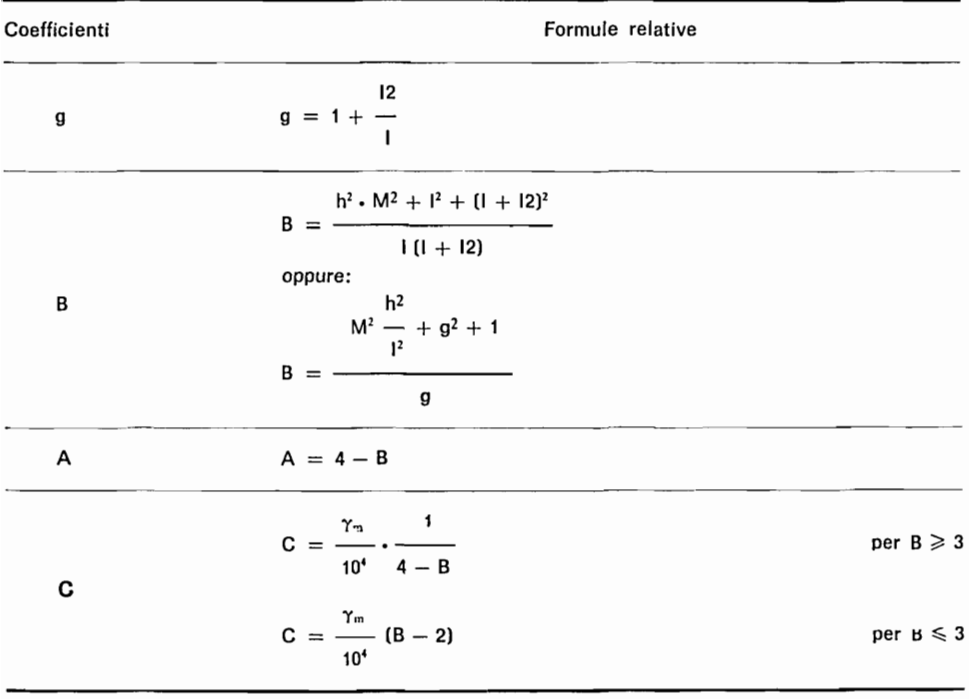

Tav. 4 - Formule per la determinazione dei coefficienti necessari per il calcolo di verifica. Formulas to determinate the coefficients required to effect the estimating test.

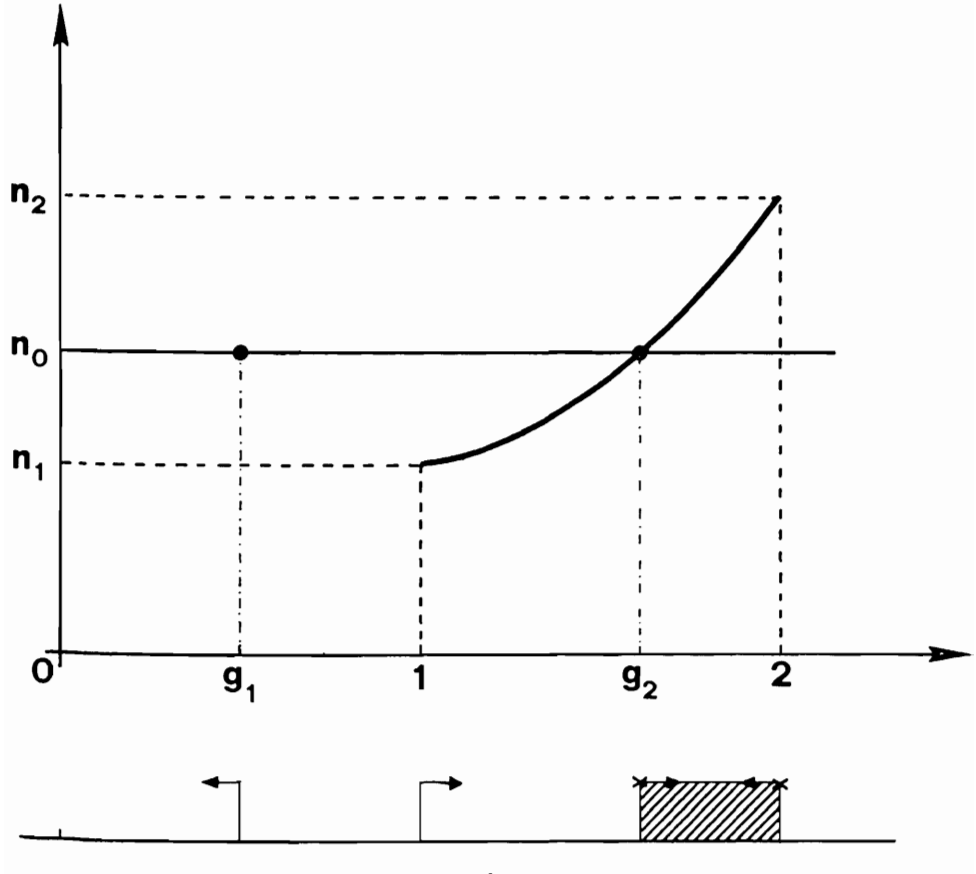

Andamento del grado di stabilità *n* per  $m =$  costante e per valori di  $1 \le g \le 2$ ; sono anche indicate graficamente le soluzioni di *g* per  $n \ge n_0$ .<br>Course of the *n* stability grade for  $m =$  constant and for the value o

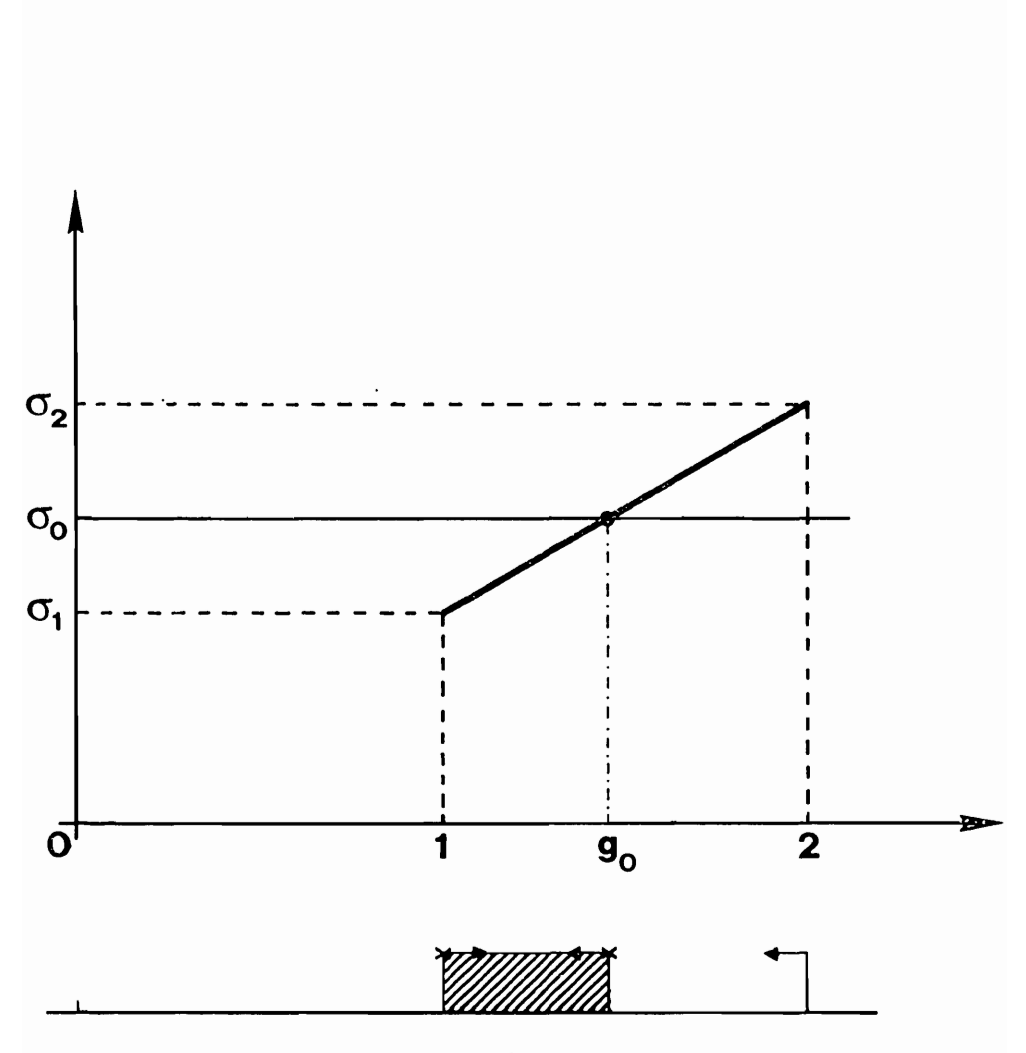

**130** 

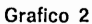

Andamento della sollecitazione massima a compressione  $\sigma$  per  $m =$  costante e per valori di  $1 \le g \le 2$ ; sono anche indicate graficamente le soluzioni di *g* per  $\sigma \leq \sigma_0$ .<br>Course of the maximum stress to the  $\sigma$  compression for  $m =$  constant and for the values of  $1 \leq g \leq 2$ ; are also indicated the different solutions f

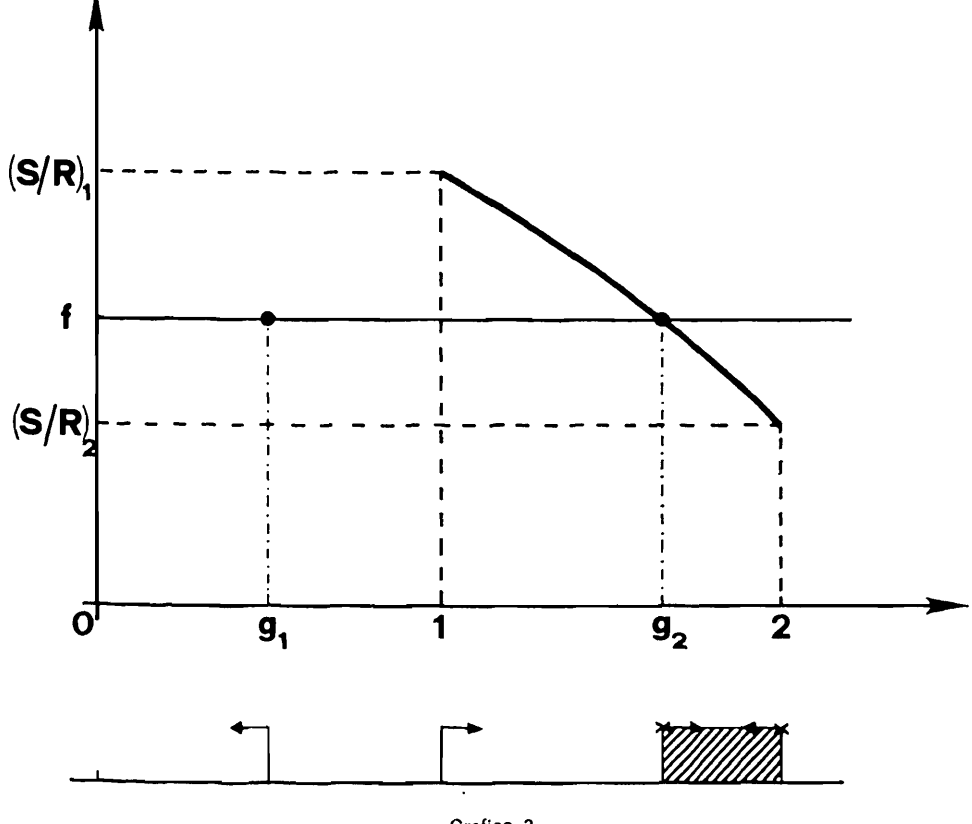

Andamento del rapporto S/R per  $m = \text{cost}$ ante e per valori di 1 $\leq g \leq 2$ ; sono anche indicate graficamente le soluzioni di  $g$  per  $S/R \, \leqslant \, f.$ Course of S/R ratio for  $m = constant$  and for the values of  $1 \le g \le 2$ ; are also indicated the different solutions of *g* for  $S/R \leq t$ .

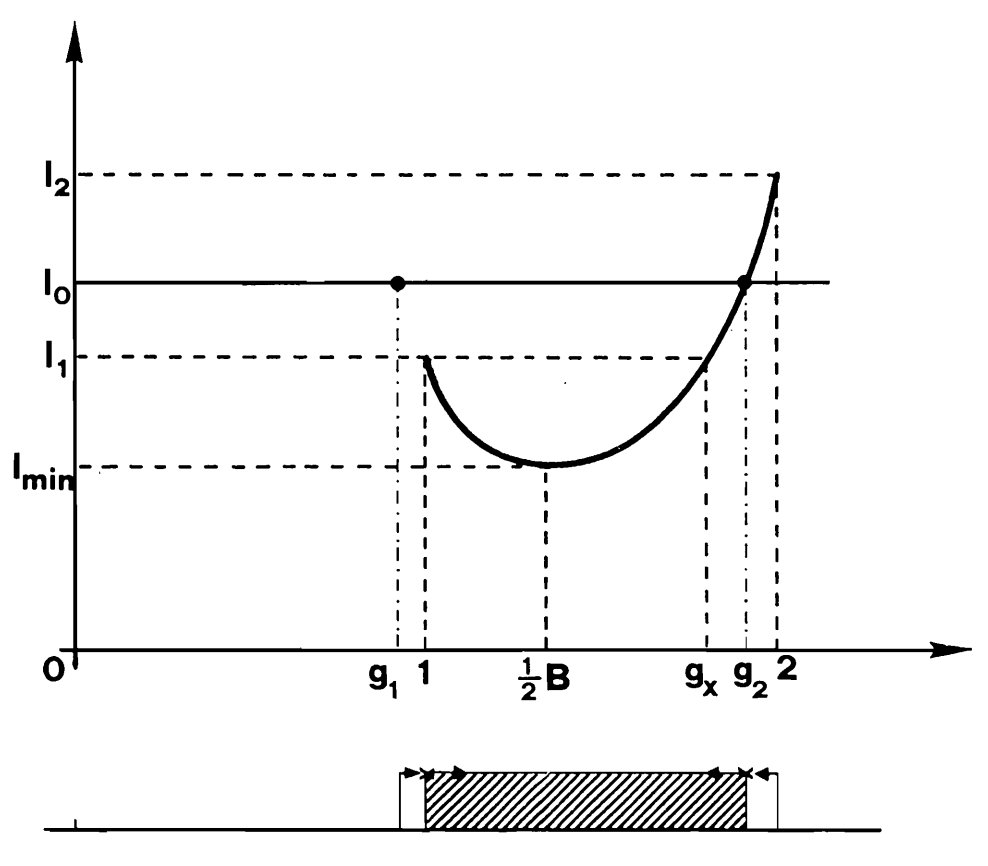

Andamento dello spessore di base *l* per  $m = \text{costante} > \frac{1}{3}$  e per valori di  $1 \le g \le 2$ ; sono anche indicate le soluzioni di *g* per  $l \le l_0$  e per  $l_1 \le l_0 \le l_1$ .<br>Course of the *l* basic thickness for  $m = \text{constant} > \frac{1}{3}$ 

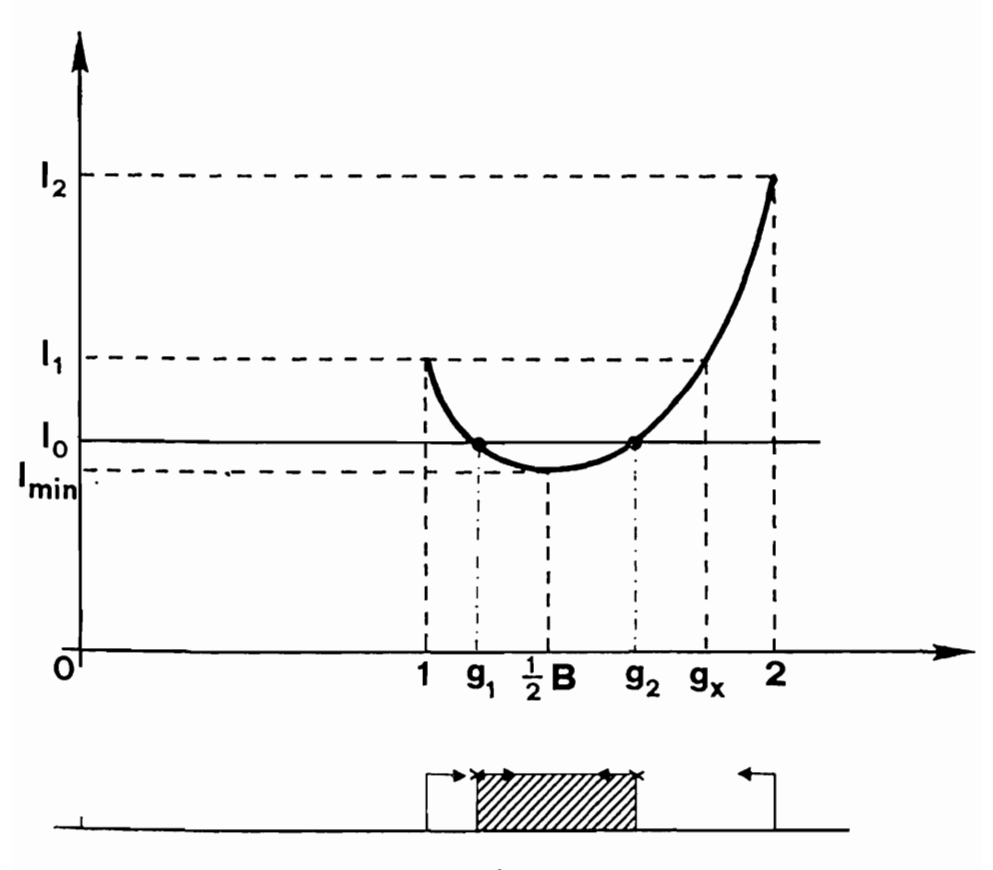

Andamento dello spessore di base *l* per  $m = \text{costante} > \frac{1}{3}$  e per valori di  $1 \leq g \leq 2$ ; sono anche indicate le soluzioni di *g* per  $l \leq l_0$  e per  $l_{\text{min}} \leq l_0 \leq l_1$ .<br>Course of the *l* basic thickness for  $m = \text{constant} >$ 

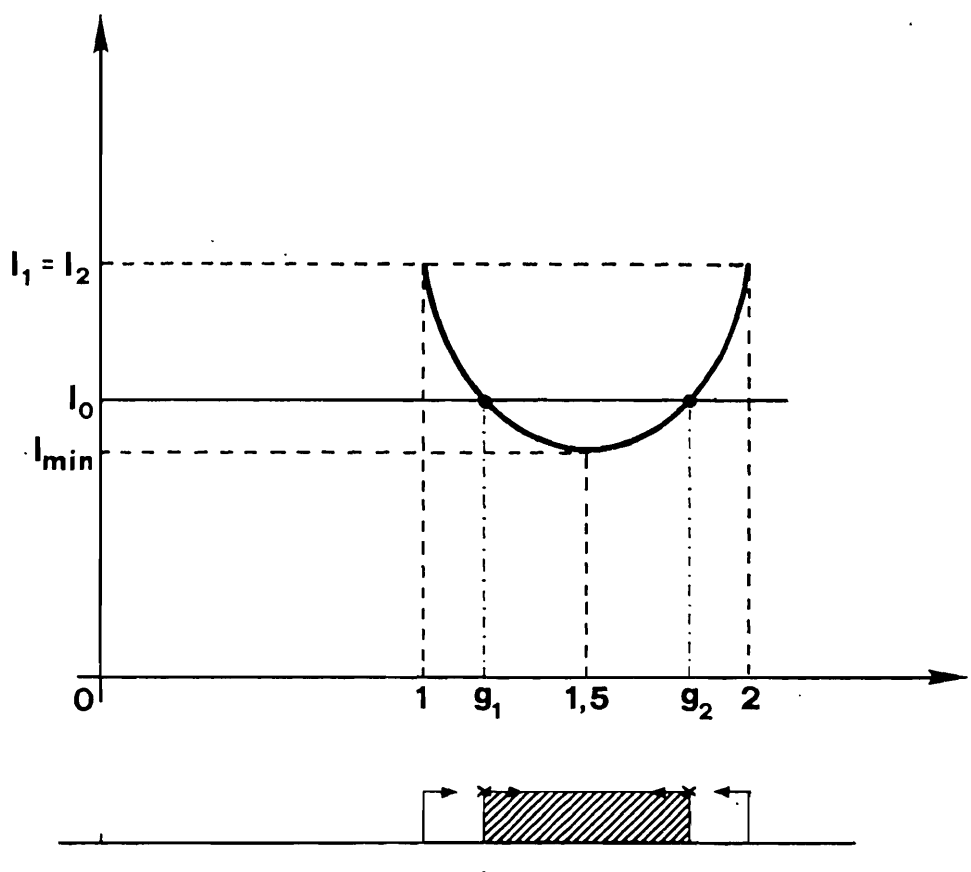

Andamento dello spessore di base *l* per  $m = \text{constant} = \frac{1}{3}$  e per valori di  $1 \le g \le 2$ ; sono anche indicate le soluzioni di *g* per  $l \le l_0$  e per  $l_{\text{min}} \le l_0 \le l_1 = l_2$ .<br>Course of the *l* basic thickness for  $m = \text{constant} = \frac{$ 

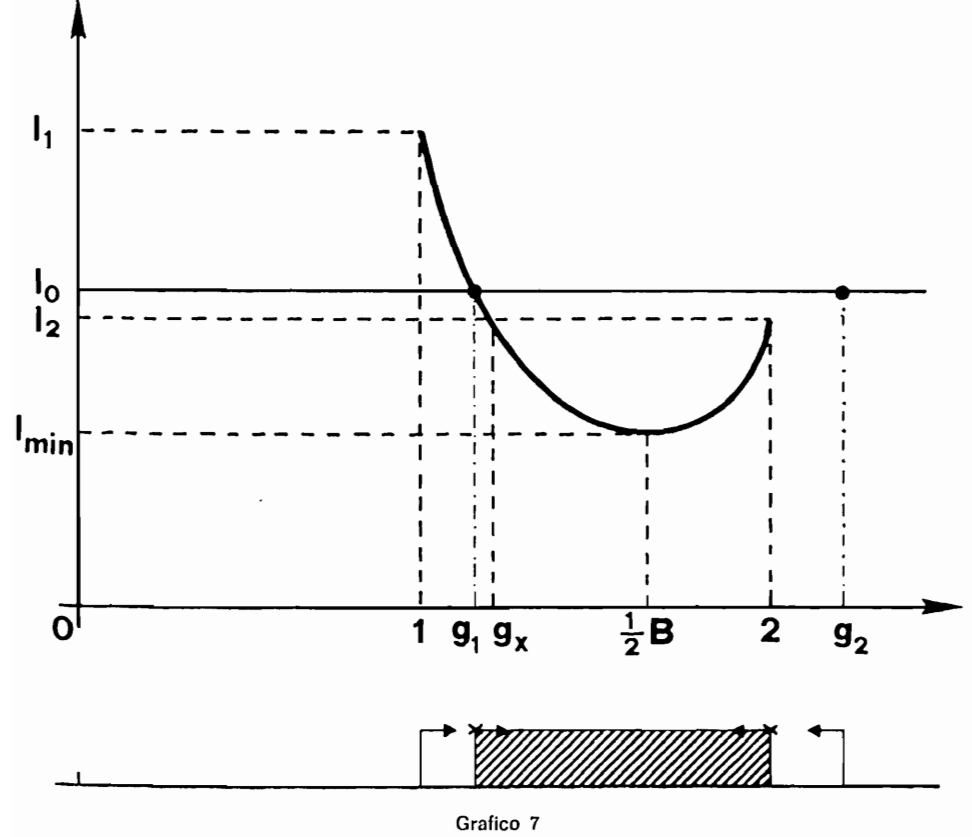

Andamento dello spessore di base l per  $m = \text{costante} < \frac{1}{3}$  e per valori di  $1 \le g \le 2$ ; sono anche indicate le soluzioni di *g* per  $l \le l_0$  e per  $l_1 \ge l_0 \ge l_1$ <br>indicate le soluzioni di *g* per  $l \le l_0$  e per  $l_1 \ge l_0 \ge l_1$ <br>Course of the *l* basic thickness for  $m =$  constant  $\lt \frac{1}{3}$  and for values of  $1 \le g \le 2$ ;

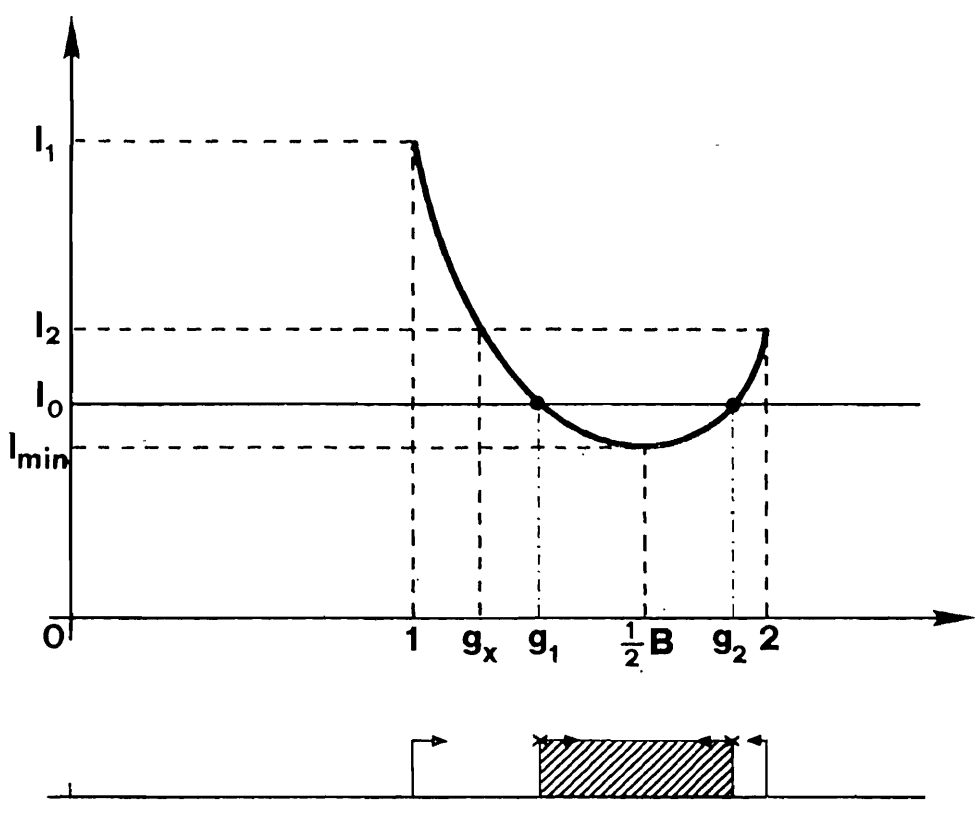

Andamento dello spessore di base *l* per  $m = \text{costante} < \frac{1}{3}$  e per valori di  $1 \le g \le 2$ ; sono anche indicate le soluzioni di *g* per  $l \le l_0$  e per  $l_{\text{min}} \le l \le l_2$ <br>Course of the *l* basic thickness for  $m = \text{constant} < \frac{1}{3}$ 

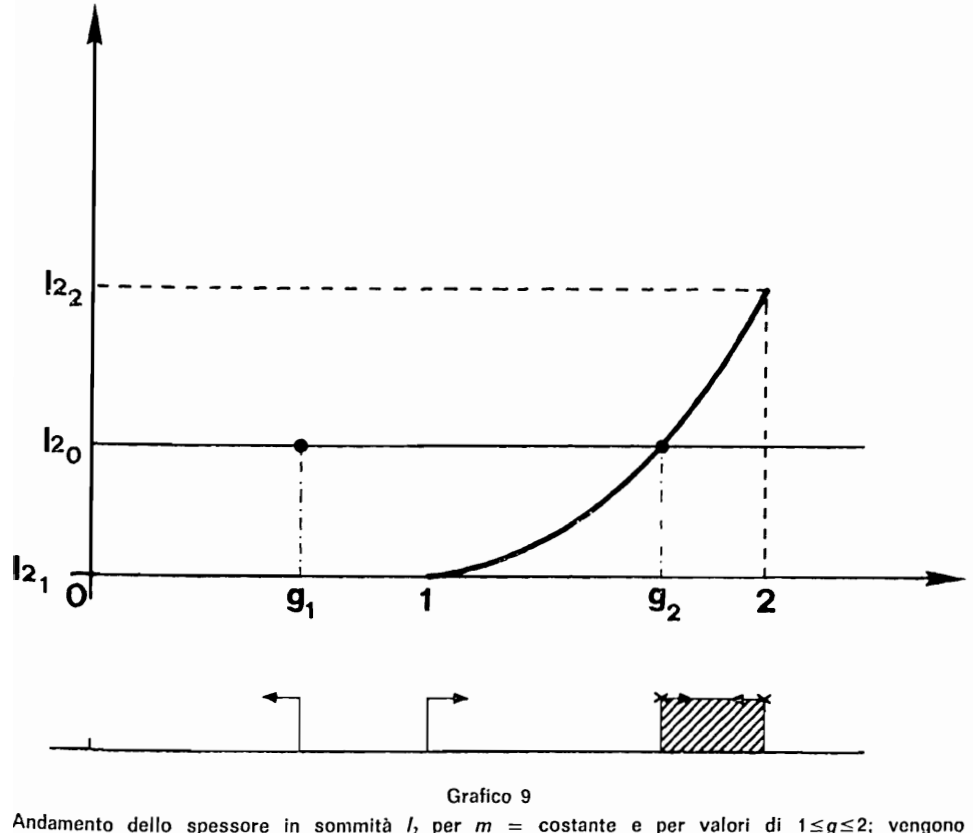

indicate le soluzioni di *g* per *I<sub>2</sub>≥12*。<br>Course of the top thickness of *I<sub>2</sub>* for *m* = constant and for the values of 1≲g≤2; are also ndicated the solutions of *g* for  $I_2 \geq I2_0$ .

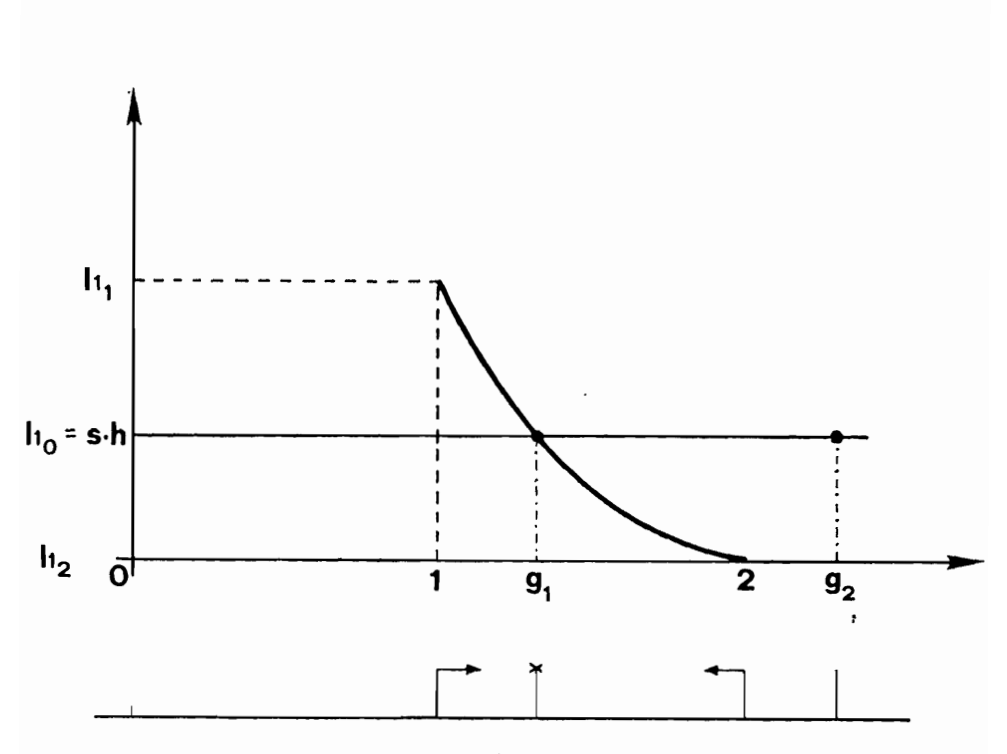

Andamento della proiezione orizzontale del paramento esterno inclinato  $l_1$  per  $m =$  costante e<br>per valori di 1≤g≤2; viene anche indicata la soluzione di g per  $11_0 = s \cdot h$ .<br>Course of the horizontal projection of  $l_1$  ex

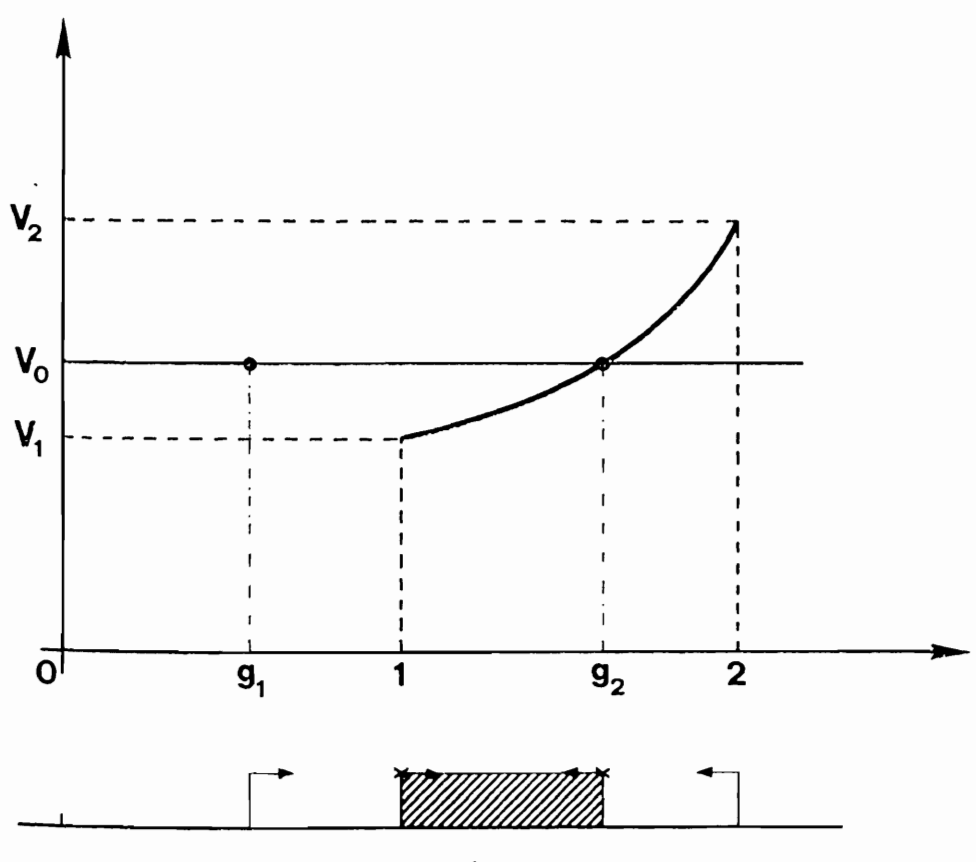

Andamento del volume di muratura (per metro lineare di manufatto) *V* per *m* = costante e per v≤V<sub>0</sub>.

Course of the V masonry volume (for a linear meter of hand made) for  $m =$  constant and for the values of  $1 \le q \le 2$ ; are also indicated the solutions of g for  $V \le V_0$ .